# **Manažment samostatne štartovaných D2000 procesov (Linux)**

D2000 kernel štandardne spúša nakonfigurované D2000 procesy, ktoré bežia na rovnakom poítai. V prípade, že sú procesy prevádzkované na inom poítai ako beží D2000 kernel, je nutné im zabezpei automatické spúšanie. Skript d2svc umožuje vytvori pre takéto procesy systemd službu, ktorá automatické štartovanie zabezpeí.

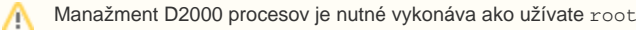

# **Pre manažment samostatne štartovaných D2000 procesov slúži skript <instancedir>/bin/d2svc <command> [<appname> [<svcname>]]**

<appname> je meno aplikácie, ak nie je zadané, skript sa na meno aplikácie opýta.

<svcname> je oznaenie (jednoznané v rámci aplikácie) samostatne štartovaného procesu (typicky meno D2000 procesu napr. "remote.kom"). Ak nie je zadané, skript sa na meno aplikácie opýta.

<command> je jedna z možností:

#### **create**

vytvorí systemd službu pre samostatne štartovaný D2000 proces.

```
[root@localhost bin]# ./d2svc create app1 remote.kom
Application app1 does not exist. Create remote application (Y/n)? [y] Y
Enter connection parameter to the application ('/Shostname' or '/RFgroup' or '/RDgroup'): /Ssrvmaster1
Enter D2000 process executable: kom
Enter D2000 process command line parameters: kom @app1 /Wremote
Service "remote.kom" was created, systemd unit file is "d2000-app1-remote.kom.service".
```
Ak aplikácia na danom poítai ešte nie je založená, ponúkne jej vytvorenie, spolu s parametrami pripojenia na aplikaný server.

Skriptom je vytvorená systemd služba s menom v tvare d2000-<appname>-<svcname>.service, v našom prípade to bude d2000-app1-remote. kom.service.

.Po vytvorení služby je možné proces spusti skripom ./d2proc start <appname> <proclabel>, vi nižšie.

#### **delete**

zmaže systemd službu pre samostatne štartovaný D2000 proces.

```
[root@localhost bin]# ./d2svc delete app1 remote.kom
=======================
Ready to delete D2000 service:
           Application name: app1
                Service name: remote.kom
--
        D2000 instance name: d2000
     D2000 installation dir: /opt/d2000
=======================
Really delete the service remote.kom (yes |N\rangle? [n] yes
```
Service "remote.kom" was deleted.

## **start**

spustí samostatne štartovaný D2000 proces.

```
[root@localhost bin]# ./d2svc start app1 remote.kom
remote.kom started successfully.
```
zastaví samostatne štartovaný D2000 proces.

```
[root@localhost bin]# ./d2svc stop app1 remote.kom
remote.kom stopped successfully.
```
#### **restart**

reštartuje (zastaví a spustí) samostatne štartovaný D2000 proces

```
[root@localhost bin]# ./d2svc restart app1 remote.kom
remote.kom restarted successfully.
```
#### **status**

vypíše informáciu, i samostatne štartovaný D2000 proces beží a i má nastavený autoštart

```
[root@localhost bin]# ./d2svc status app1 remote.kom
remote.kom is running. Autostart is enabled.
```
# **enable-autostart**

zapne autoštart pre samostatne štartovaný D2000 proces

```
[root@localhost bin]# ./d2svc enable-autostart app1 remote.kom
Autostart of remote.kom has been enabled.
```
## **disable-autostart**

vypne autoštart pre samostatne štartovaný D2000 proces

```
[root@localhost bin]# ./d2svc disable-autostart app1 remote.kom
Autostart of remote.kom has been disabled.
```